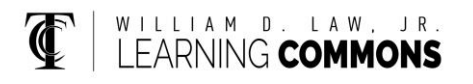

## Simplifying Expressions with Fractional Exponents

Review the rules for exponents and the steps adding, subtracting, and multiplying fractions.

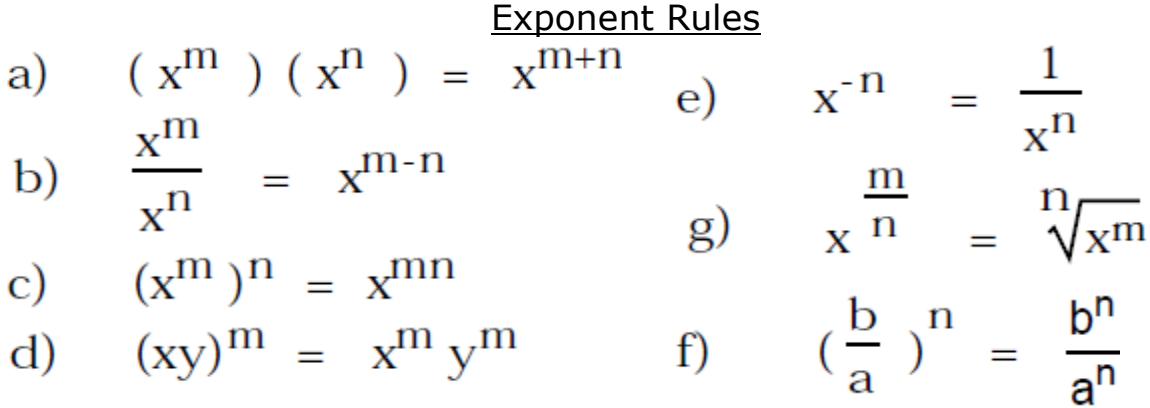

## Steps for Adding or Subtracting Fractions

1 First find the Least Common Denominator  $rac{2}{3} + \frac{1}{7}$ 

Least common Denominator=21

2. Rewrite the fractions with the same denominator.

$$
\frac{14}{21} + \frac{3}{21}
$$

3. Add or subtract the numerators

$$
\frac{17}{21}
$$

## **Steps for Multiplying Fractions**

Case 1: Multiply numerator and multiply denominators.

 $\frac{3}{8} \cdot \frac{4}{9} = \frac{12}{72} = \frac{1}{6}$ 

Case 2: If possible "cross cancel" before multiplying.  $\mathbf{1}$ 

$$
\frac{1}{8} \cdot \frac{1}{8} = \frac{1}{2} \cdot \frac{1}{3} = \frac{1}{6}
$$

3

2

Example: Simplify the following expression using rational fractional exponents.

$$
\left(\frac{25x^{2/3}y^3}{x^{-1/4}y^{1/3}}\right)^{1/2}
$$

Solution: see exponent rules on the first page. These exponent rules are referred to in the steps below

$$
\left(\frac{25x^{2/3}y^{3}}{x^{-1/4}y^{1/3}}\right)^{1/2}
$$
\n
$$
\left(\frac{25x^{2/3}x^{1/4}y^{3}}{y^{1/3}}\right)^{1/2}(\text{ERe})
$$
\n
$$
\frac{1}{x^{-1/4}} = x^{1/4}
$$
\n
$$
\left(\frac{25x^{11/12}y^{3}}{y^{1/3}}\right)^{1/2}(\text{ERa})
$$
\n
$$
\frac{2}{3} + \frac{1}{4} = \frac{8}{12} + \frac{3}{12} = \frac{11}{12}
$$
\n
$$
\left(\frac{25x^{11/12}y^{8/3}}{1}\right)^{1/2}(\text{ERb})
$$
\n
$$
\frac{3}{1} - \frac{1}{3} = \frac{9}{3} - \frac{1}{3} = \frac{8}{3}
$$
\n
$$
\left(\frac{25x^{11/12}y^{8/3}}{1}\right)^{1/2}(\text{ERb})
$$

 $(25)^{1/2}$   $(x^{11/12})^{1/2}$   $(y^{8/3})^{1/2}$   $(x_{Rd})$ 

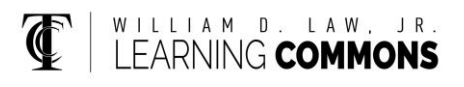

$$
25^{1/2} \times \frac{11/24}{9} \times \frac{4/3}{12} \cdot \frac{11}{2} = \frac{11}{24}
$$
  

$$
\frac{4}{3} \cdot \frac{1}{2} = \frac{4}{3} \cdot \frac{1}{1} = \frac{4}{3}
$$
  

$$
5 \times \frac{11}{24} \times \frac{4}{3} \cdot \frac{1}{1} = \frac{4}{3}
$$
  

$$
5 \times \frac{11}{24} \times \frac{4}{3} \cdot \frac{1}{1} = \frac{25}{3}
$$